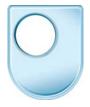

## **Composing in MIDI**

Putting it Together

## **Dennis**

Perhaps you could take us through how you actually went about composing the music for the footage we've seen?

## Simon

This footage came from programme two and in programme one there was a parachute flight so obviously there was also a reference back to that we needed to get with that programme an idea of the differentiation between the drama documentary i.e. the actor playing Leonardo in his life and then the modern day scientists saying well, does it work, let's build it and see. So in the build it and see sections we already have the idea that a minimalistic approach i.e. composers like Philip Glass Steve Reich etcetera was gonna work. In this particular sequence there is a lot of triumph it works but in reality it's not much of a flight it's more like the first Wright brothers flight although it's a momentous occasion in history it didn't actually go very far. So I wanted to underscore the sense of achievement, the sense of risk, the sense of motion, the sense of flight that, that happens in that particular sequence. But probably in a way to give the audience more of the experience of being the triumphant scientists who've made managed to make it work as opposed to sitting there and watching it and thinking well they didn't go very far. So our main theme is sort of a soaring violin theme that lifts and takes off. And there's also a specific moment with a launch, which I underscored with a specific gesture. But then there's also a lot of busy violin work an ostinato figure going on underneath which gives it a sense of motion and excitement and a sense of risk.

## Leonardo V/O

(cheers) It's the first time ever a Leonardo flying machine has successfully taken to the air. A triumph. (Well done John that was amazing)